# Splines vs. polynomes for fitting non-linear relationships

Brice Ozenne

March 8, 2021

*Note:* this is document is inspired from [http://stackoverflow.com/questions/](http://stackoverflow.com/questions/15837763/b-spline-confusion) [15837763/b-spline-confusion](http://stackoverflow.com/questions/15837763/b-spline-confusion)

### **1 Simulate data**

```
library(splines)
library(data.table)
library(ggplot2)
library(mgcv)
set.seed(1)
n < -400x \leftarrow 0:(n-1)/(n-1)dt \leq data.table(X = x,
   Ytrue = 0.2*x^11*(10*(1-x))^6+10*(10*x)^3*(1-x)^10dt[, Y := Ytrue + rnorm(n, 0, sd = 0.5)]
```
#### **2 Apply spline transformation to X**

```
dt[,c(X2,X3,X4,X5,X6) := .(X^2, X^3,X^4,X^5,X^6)]
SplineTempo \leq bs(dt$X, knots = c(0.2, 0.5, 0.7))
dt <- cbind(dt,
     setNames(as.data.frame(SplineTempo),
       paste0("S",1:ncol(SplineTempo))))
```
#### **3 Fit models**

```
lmPoly <- lm(Y \sim X + X2 + X3 + X4 + X5 + X6, data = dt)
lmSpline <- lm(Y \sim bs(x, knots = c(0.2, 0.5, 0.7)), data = dt)
lmSplineI <- lm(Y \sim S1 + S2 + S3 + S4 + S5 + S6, data = dt)
autoSpline <- gam(Y \sim s(X), data = dt)
```
Note that

range(coef(lmSpline)-coef(lmSplineI)) # same as lmSpline

#### [1] 0 0

Residual degree of freedom:

c(df.residual(lmPoly),df.residual(lmSpline), df.residual(autoSpline))

[1] 393.0000 393.0000 390.0559

#### **4 Extract the fitted values**

```
seqX \leftarrow seq(min(dt $X), max(dt $X), length = 100)
dt2 <- data.table(Y = dt$Y, X = dt$X, type = "observed")
predPoly \le - predict(lmPoly, newdata = data.frame(X = seqX, X2 = seqX^2, X3 =
   seqX^3, X4 = seqX^4, X5 = seqX^5, X6 = seqX^6)dt2 <- rbind(dt2, data.frame(Y = predPoly, X = seqX, type = "poly"))
predSpline \leq predict(lmSpline, newdata = data.frame(x = seqX))
dt2 \leq - \text{rbind}(dt2, data-frame(Y = predSpline, X = seqX, type = "spline"))predGam <- predict(autoSpline, newdata = data.frame(X = seqX))
dt2 <- rbind(dt2, data.frame(Y = predGam, X = seqX, type = "gam"))
```
## **5 Display fit**

```
ggbase \leq ggplot(dt2[dt2$type == "observed",], aes(x = X, y = Y)) + geom_
    point()
ggbase <- ggbase + geom_line(data = dt2[dt2$type != "observed",],
         \text{aes}(x = X, y = Y, \text{ group} = \text{type}, \text{color} = \text{type}),size = 2)ggbase <- ggbase + theme(text = element_text(size=30))
```
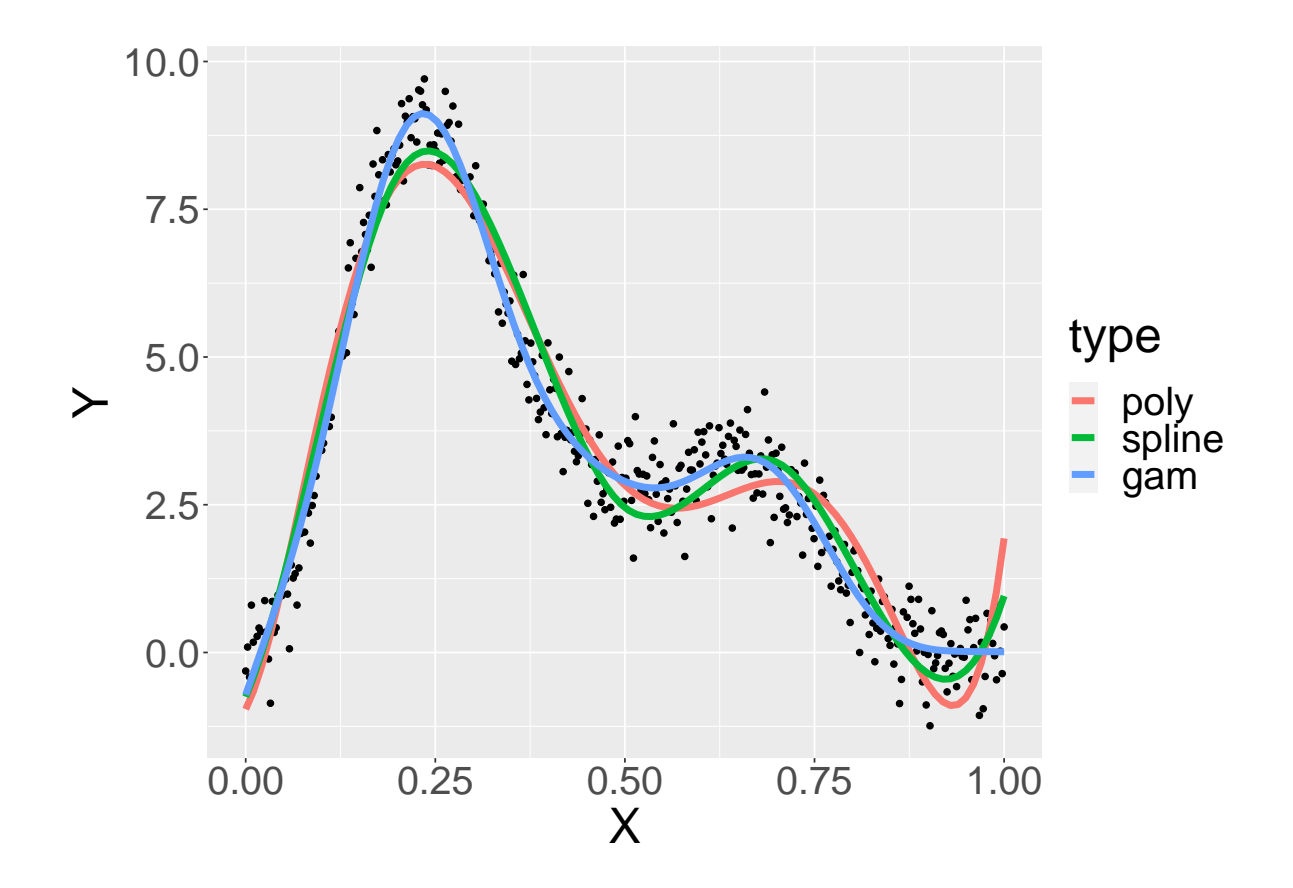

Splines give a better fit compared to a 3rd order polynomial when the knots are correctly placed